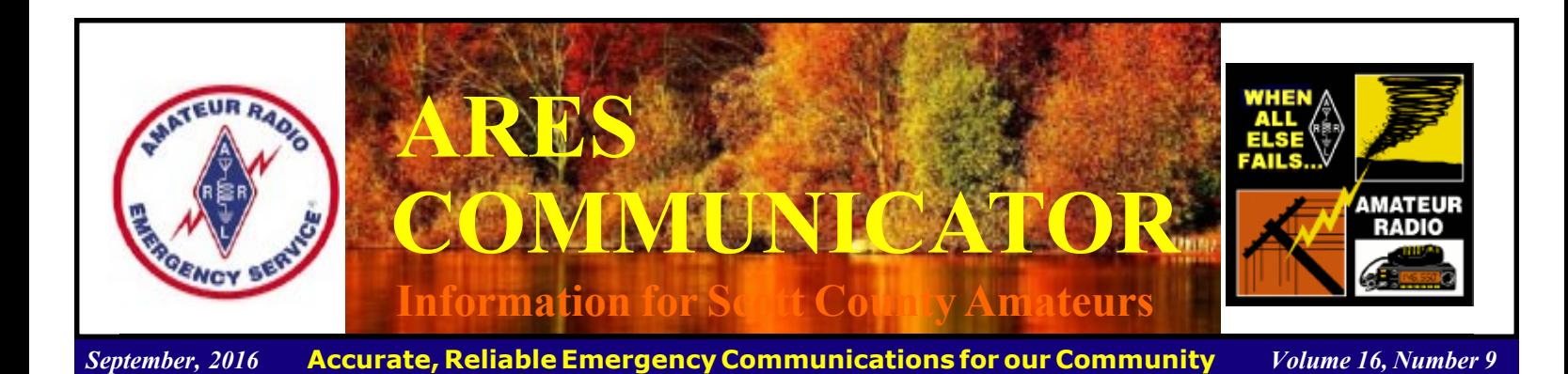

Almost There!

#### Parity Act Passes in the US House

#### ARRL Letter

"The bill is passed without objection." With those words, Amateur Radio history was made on September 12, when the US House of Representatives approved the Amateur Radio Parity Act, H.R. 1301 on a voice vote under a suspension of the rules. The focus of the campaign to enact the legislation into law now shifts to the US Senate.

 The House victory culminated many years of effort on ARRL's part to gain legislation that would enable radio amateurs living in deedrestricted communities to erect antennas that support Amateur Radio communication. The measure calls on the FCC to amend its Part 97 rules "to prohibit the application to amateur stations of certain private land-use restrictions, and for other purposes." While similar bills in past years gained some traction on Capitol Hill, it was not until the overwhelming grassroots support from the Amateur Radio community for H.R. 1301 shepherded by ARRL that a bill made it this far. The legislation faces significant obstacles to passage in the US

Senate, however.

"The focus now shifts to our effort in the Senate," said ARRL Hudson Division Director Mike Lisenco, N2YBB. "We are beginning a massive e-mail campaign in which we need every member to write their two Senators using our simplified process. You will be hearing from President Roderick and from your Directors, asking you to go to our Rally Congress page: ( https://arrl.rallycongress.net/ctas/urge-senate-to-supportamateur-radio-parity-act ). Using your ZIP code, e-mails will be generated much like our recent letter campaign. You'll fill in

The ARES COMMUNICATOR is published for the benefit of Amateur Radio Operators in Scott County and other interested individuals. EDITOR: Bob Reid, Scott County Emergency Coordinator Snail Mail: 13600 Princeton Circle Savage, MN. 55378 E-Mail: N0BHC@aol.com Phone: Home 952-894-5178 Portable 612-280-9328

your name and address and press Enter. The e-mails will be sent directly to your Senators without you having to search through their websites."

Lisenco said getting these e-mails to members' Senators is a critical part of the process. "Those numbers matter! Please help us help you by participating in this effort," he said.

As the amended bill provides, "Community associations

should fairly administer private land-use regulations<br>in the interest of their communities, while<br>nevertheless permitting the installation and<br>maintenance of effective outdoor Amateur<br>Radio antennas. There exist antenna de in the interest of their communities, while nevertheless permitting the installation and maintenance of effective outdoor Amateur Radio antennas. There exist antenna designs and installations that can be consistent with the aesthetics and physical characteristics of land and structures in community associations while accommodating communications in the Amateur Radio services."

> The earlier U.S. Senate version of the Amateur Radio Parity Act, S. 1685, no longer is in play, and the Senate is expected to vote by unanimous consent on the version of H.R. 1301 that

the House adopted on September 12. BREAK - OVER

# ARES Activities

Weekly Net Monday 7 PM 146.535 mhz (s) Breakfast Saturday, October 8th Digital Monday, October 10th

#### ARES Nets

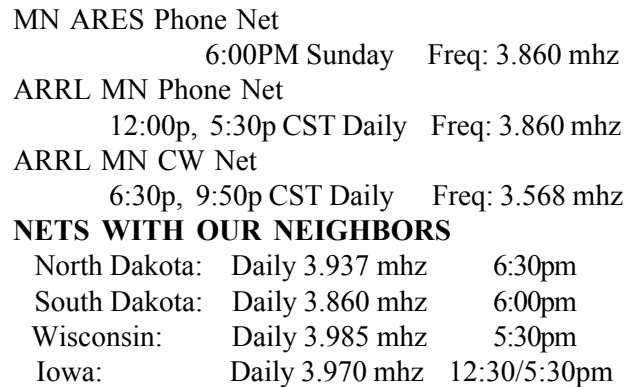

#### ARES Communicator September, 2016 page 2

## Summer Events '16

 Grab your HT and have some fun volunteering for a Public Service event this summer! You get the chance to use your communications skills to benefit the community and meet some new Hams. Hey, there might even be a "Free Lunch" thrown in for good measure.

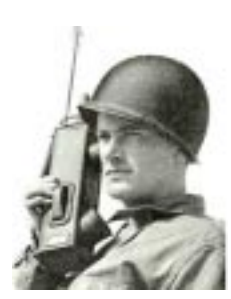

 Check out the events listed below and volunteer for a couple hours of ham radio fun!

> Saturday, September 24th 09:00 - Noon Shakopee Run/Walk Fur Love Carver/Scott Humane Society 5K Contact Bob - N0BHC@ScottARES.org

Saturday, October 1st  $07:00 - 11:30$  AM 2016 Scenic Half Marathon of Belle Plaine Contact: Don KC0QNA@yahoo.com

Sunday, October 16th 8 AM 2016 Mankato Marathon Contact: Don KC0QNA@yahoo.com

BREAK - OVER

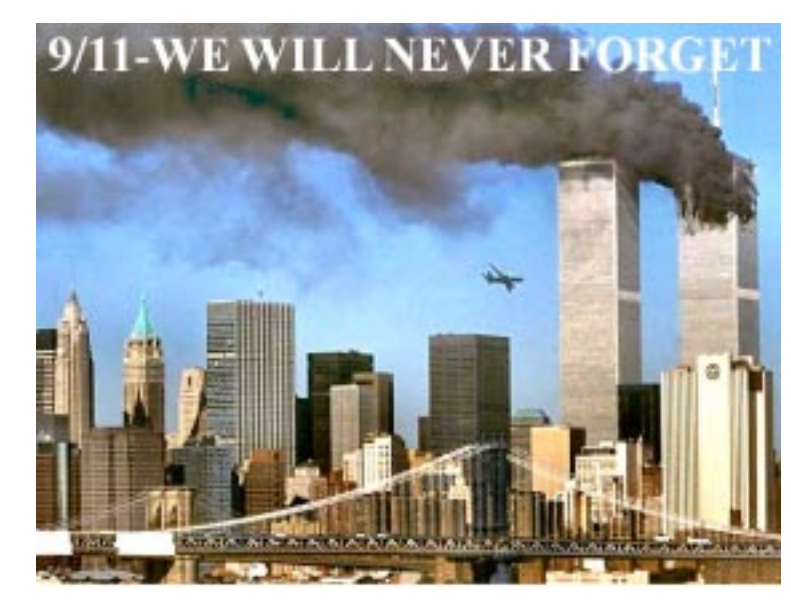

Thomas Moore Law Center

 Sunday, Sep 11, 2016, is the fifteenth anniversary of the horrific September 11, 2001 attack on America and the Godgiven freedoms we so cherish. We remember with anger and anguish the nearly 3,000 Americans murdered by Islamic terrorists and the loved ones they left behind. We also remember and honor those first responders, many of whom lost their lives trying to save others.

 This is also a time to remember the thousands of American soldiers who were killed, wounded or are still suffering, in the ensuing wars in Afghanistan, Iraq, and places unknown. We honor those who answered our Nation's call to Arms. We also remember the sacrifices made by their families.

BREAK - OVER

### Scott County ARES Contacts

sik.

Emergency Coordinator Bob Reid N0BHC 13600 Princeton Circle Savage, MN 55378 952-894-5178 N0BHC@arrl.net

Asst Emergency Coordinator Chad Palm KD0UWZ Chaska, MN KD0UWZ at scottares.org

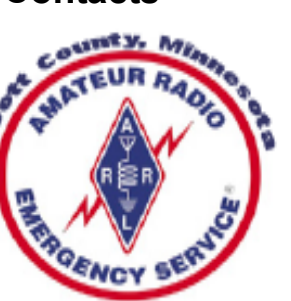

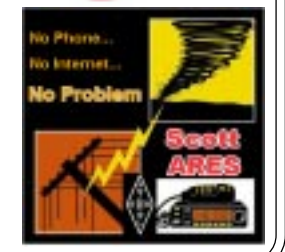

ìObstacles are those frightful things you see when you take your eyes off your goal."

Henry Ford

# Repeater Council Annual Meeting

 The annual Minnesota Repeater Council Meeting is coming up on October 22nd at Maple Grove Fire Station No. 2.† Registration starts at 12 Noon with a call to order at 1PM, Fire Station No. 2 is located at 13450 Maple Knoll way, Maple Grove MN 55369.

 The fall newsletter with the agenda and directions has been posted to the MRC website http://mnrepeaters.org

# Amateur Radio License Exam

 Want to become a ham? Want to upgrade your license? You can find information and resources to success in ham radio at this page: http://www.scottares.org/License Info.htm If you want to ask questions or find a local Elmer (Mentor) just drop an email to: newhaminfo@scottares.org

 The hams in Scott ARES gather for breakfast the first Saturday of the month at the Perkins Restaurant in Savage. Bring you ham radio questions and talk to local amateur radio operators.

 Now that you have done the work to study for your upgrade, here is where to find a convenient exam session near you. There is a VE exam search engine at: http://www.arrl.org/ exam\_sessions/search

 Walk-ins allowed at most sessions however it is always best to check the details at the specific session you are planning to attend. Below is a list of scheduled sessions close to Scott County. Good Luck!

### September 24, 2016 Saturday 9:00 AM

Sponsor: Bloomington Off/Emergency Mgmt Daniel J. Royer (952) 888-9756 Email: dan-arrl@droyer.org Location: City Hall-Police Department 1800 W Old Shakopee Rd Bloomington MN 55431 Walk-ins allowed, Pre-reg requested

### September 26, 2016 Monday 6:00 PM

SMARTS Dale A. Blomgren (952) 402-2155 Email: kd0b@arrl.net Location: Carver County Library 7711 Kerber Blvd Chanhassen MN 55317 Walk-ins allowed, Pre-reg requested

### October 1, 2016 Saturday 10:00 AM

St Paul Radio Club Leon H. Dill (651) 688-9964 Email:w0coe@arrl.net Location: Ramsey Co Library Maplewood 3025 Southlawn Dr Saint Paul MN 55109-1577 Walk-ins allowed, Pre-reg requested

### October 12, 2016 Wednesday 7:00 PM

Sponsor: VARC James C. Rice (612) 384-7709 Email: jrice@danpatch.org Location: Perkins Restaurant & Bakery 17387 Kenyon Avenue Lakeville MN 55044-4459 Walk-ins allowed, Pre-reg requested

# Take a Dip in the General Pool

 Time to test your knowledge of the information covered by the General Class license exam. Each month we'll take a look at a selection from the question pool.

 Strap on your thinking cap and see what you can recall. Here is this month's sample:

1. Which of the following is an advantage of a receiver Digital Signal Processor IF filter as compared to an analog filter? A. A wide range of filter bandwidths and shapes can be created

- B. Fewer digital components are required
- C. Mixing products are greatly reduced
- D. The DSP filter is much more effective at VHF frequencies

2. Which of the following can perform automatic notching of interfering carriers?

- A. Band-pass tuning
- B. A Digital Signal Processor (DSP) filter
- C. Balanced mixing
- D. A noise limiter

3. Which of the following describes how a speech processor affects a transmitted single sideband phone signal?

- A. It increases peak power
- B. It increases average power
- C. It reduces harmonic distortion
- D. It reduces intermodulation distortion

(Check next month's issue of the ARES Communicator for the answer.) BREAK - OVER

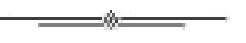

ìYou cannot escape the responsibility of

=®≔

tomorrow by evading it today."

Abraham Lincoln

## August General Pool Answers

1. When must you add the special identifier "AG" after your call sign if you are a Technician Class licensee and have a CSCE for General Class operator privileges, but the FCC has not yet posted your upgrade on its Web site?

 A. Whenever you operate using General Class frequency privileges

2. Which of the following can be determined with a directional wattmeter?

A. Standing wave ratio

3. Which of the following would reduce RF interference caused by common-mode current on an audio cable?

 A. Placing a ferrite bead around the cable BREAK - OVER BREAK - OVER

## Let's Upload!

### Start CHIRPing

A. Nony Moose, Technickle Expurt

Let's put the CP2102 programming cable to use. Hopefully your laptop found the correct driver when you plugged the dongle thingy with the wires into a USB port on your computer. Last month's article gives you the website to surf for the correct driver.

Okay, let's get started on loading some repeaters into that HT. You can find the CHIRP software here: <http:// chirp.danplanet.com/projects/chirp/wiki/Home> CHIRP is open source software which is constantly being upgraded and expanded, often weekly, to include additional radios and features. You will be prompted to download the current version from time to time. When you see the message, go ahead, no problem.

Now that you have CHIRP downloaded, let's get started. One bit of info you will need is the COM Port assigned to your programming cable. Navigate the "Control Panel/Device" Manager" maze and watch for the com port that appears when you plug in the cable. In this example the magic com port is COM<sub>9</sub>.

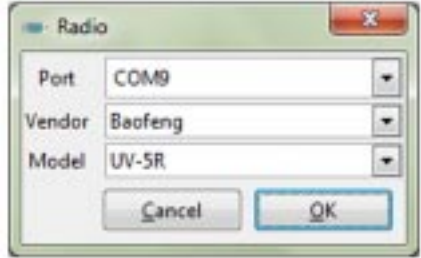

 Okay, the magic is getting closer! You need to know that radios deal with memory programming in two ways; Clone and Live. The Clone radios allow you to fill your frequency choices into a spreadsheet and upload the info to

your radio. The spreadsheet can be saved, modified and uploaded again. The Live method uses the same spreadsheet approach but memories are loaded in real time one at a time as they are entered or modified. You can still use the spreadsheet as a worksheet as a map to your radio's memories.

 Time for action! Open the RADIO menu and select "Download from Radio". Tell CHIRP the radio you are going to interface err, hook-up (sorry about that tech talk!) This is where you add the Com Port to the mix.

 You may have a screen pop up with instructions for your specific radio. Follow the steps to a radio programmed with your custom 'play list'.

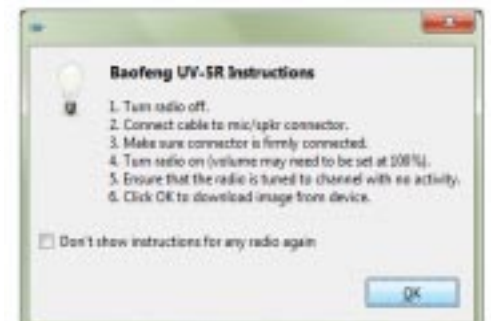

Hit the OK and watch the blinking lights! What, an error screen??

 This brings us to the troubleshooting tip promised last month. There is apparently some confusion in the internet world of excellent knowledge about the meaning of the terms TX and RX. If you have problems with CHIRP and your radio communication, switch the two wires! Really, just switch them. You won't vaporize anything and your HT will be one step closer to being useful.

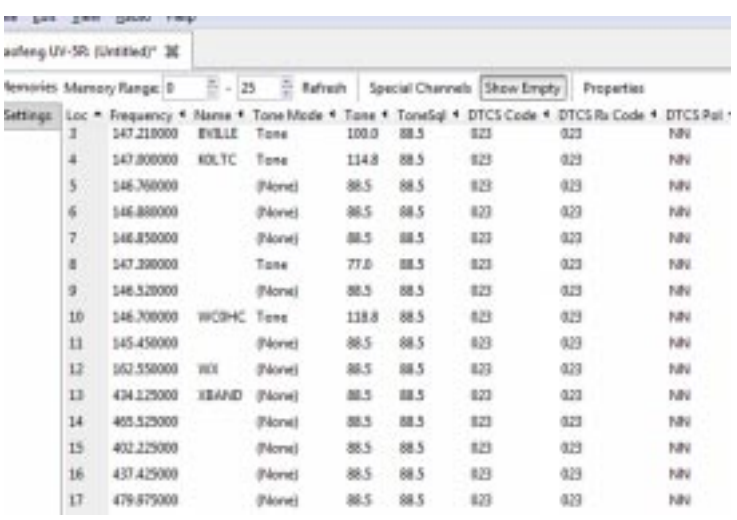

Another tip. The first screen you download, before you start to enter anything, is a picture of the factory default setup. If yours is a "Clone" radio, SAVE this first screen with a name you will remember (good luck with that- just like passwords!). If the word "Oops" ever slips from your lips, you will be glad you took the extra step to save this initial setup!

Finally you can plug in all

i, s

those frequencies, tones, power levels, offsets, etc into the spreadsheet. Once you get the sheet completed it is time to upload.

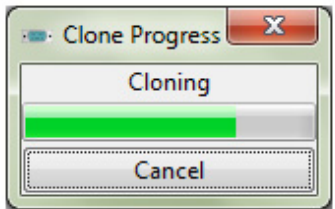

Go back to the RADIO

menu and select Upload to Radio. Select okay and watch the blinking lights again.

You did it! The second time won't be nearly as tense and you will find yourself making tweaks to the memories without a second thought.

 It is a very good idea to read through the Beginners Guide on the CHIRP site: <http://chirp.danplanet.com/projects/chirp/ wiki/Beginners\_Guide> Okay, at least scan the topics so that you might remember where you saw the answer to "where did I see something about a .img file?" Now, get on the air and meet some fellow hams. Enjoy your newly patriotically programmed radio!

# Test Your NIMS Knowledge

 This month we begin our review of ICS-200. This corse is designed to enable personnel to operate efficiently during an incident or event within the Incident Command System (ICS). ICS-200 provides training on and resources for personnel who are likely to assume a supervisory position within the ICS.†

Check your recall of the course material with this question.

1. \_\_\_\_\_\_\_\_\_\_\_\_\_\_\_\_\_\_ means that each individual involved in incident operations will be assigned to only one supervisor.

- A. Span of Control
- B. Unity of Command
- C. Supervisor Authority
- D. Unified Command

Check next month's ARES Communicator for the solution

# August NIMS Knowledge Solution

- 1. Resources within the Staging Areas:
- B. Are awaiting operational assignment

BREAK - OVER

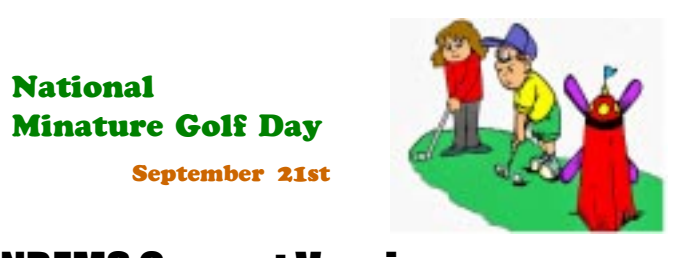

 $-4$ 

## NBEMS Current Versions

 The current version of the Fldigi manual is availale at NBEMS Info page at www.scottares.org. Look under the 'Help Sheets' heading.

 Now is a good time to check to your digital software to make sure you are running the newest versions. You can find the most recent versions posted at both: www.w1hkj.com/

download.html and http://www.scottares.org/NBEMS.htm Here are the most recent releases as of August 20, 2016.

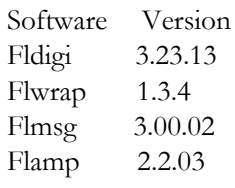

 The Monday evening training net is a great place to have your digi questions answered and problems solved! Join the

Scott ARES group on 146.535 mHz simplex at 7:00pm on Monday evenings.

## Fall Hamfests 2016

### Sep 24, 2016 Saturday SMARTSFEST 2016

Location: Henderson Community Center 510 Main Street Henderson, MN 56044 Sponsor: SERT Radio Club & SMARTS Club Talk-In: 146.610 - (PL 136.5) Public Contact: Don Burgess , KC0QNA Email: kc0qna@yahoo.com 410 Gloria Avenue Green Isle, MN 55338 Phone: 612-578-7561

### Sep 24, 2016 Saturday North Dakota State Convention (RRRA Hamfest)

Location: RRV Fairgrounds - Hartl Building 1805 Main Ave West West Fargo, ND 58078 Website: http://www.rrra.org Sponsor: Red River Radio Amateurs Talk-In: 145.350 (PL 123.0) & 444.875 (PL 123.0) Public Contact: Bob Kirkeby , W0HNV Email: wb0dsf@gmail.com 122 2nd Avenue East West Fargo, ND 58078 Phone: 701-541-3411

### Oct 01, 2016 Last Chance Tailgate

Location: West Medicine Lake Community Center 1705 Forestview Lane North Plymouth, MN Website: http://tcfmc.org Sponsor: Twin City FM Club Talk-In: 146.76 (PL 114.8) Public Contact: Paul Ramey, WG0G Email: wg0g@arrl.net 2847 County Road G Glenwood City, WI 54013 Phone: 612-747-1244

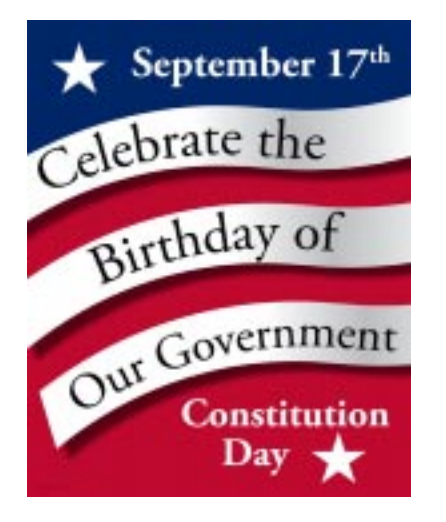

Test your constitution knowledge: Where was the Constitution signed?

# Hazard Simplification

National Weather Service

http://www.weather.gov/hazardsimplification/

 For decades, the NWS has used the Watch, Warning, and Advisory (WWA) system to alert users of forecasted hazards. In many ways, the WWA system has been highly effective in protecting life and property. With that said, as we have collected feedback during the course of this project, we have learned that some users find the WWA terms confusing. Also, users are sometimes confused about how to interpret and distinguish among the large number of individual WWA "products" (e.g., Wind Advisory, Flood Watch, Winter Storm Warning).

 Based on this initial feedback, and with support from social and behavioral scientists, NWS is exploring alternatives for more effectively communicating our hazard messages. The NWS is not making any changes to the operational system at this time but we are carefully considering a number of options, as follows:

> Keep the current WWA system as is; Make small to moderate changes; or

 Make a transformational change to the WWA system. Given that the WWA system has been in place for a very long

time, it will be important to weigh any and all new ideas carefully, and to consider making initial small improvements while we continue to investigate the possibility of larger change. To support both efforts, we are collecting public comments on these options as we move forward.

#### What is a "Repair"?

We are defining a WWA "Repair" as a relatively small change that could be implemented by altering our policy and/or making minor adjustments to our current weather and water hazard messaging system.

#### What is a "Revamp"?

We are defining a WWA "Revamp" as a larger change that would require significant policy revision, could result in an overhaul and/or revisualization of the current hazard messaging paradigm and could require major software adjustments. A Revamp would need to be widely advertised in advance, and would also require extensive education and outreach to facilitate any transition.

#### Other Data Collection Efforts

As we carry out our Repair and Revamp comment collection process, we will also collect other information that is critical to the project.

 First, we will be conducting a survey to be completed by federal, state, and local government partners, and private organizations to assess the level at which the WWA contained as "institutionalized" into operational policies and law. We are calling this survey the "WWA Decision-maker Survey".

 Second, based on recurring feedback, we will also conduct a generalizable public survey for all demographic groups to better understand whether or not we should strongly consider permanent changes to the WWA system. Such changes could include modifications to our current WWA headlines, new

> approaches to communicate the transition from one hazard type to another, and the use of color to delineate differences in the impact and/or certainty of various hazards.

#### How You Can Participate

We will be asking for public comment on a variety of proposed Repair and Revamp ideas. We will be advertising the opportunities for comment on this website, social media and via a variety of mailing lists. This page will be updated to include links to new comment opportunities as they become available.

 If you are interested in viewing or commenting on our ideas for Repair or Revamp, please click on the

BREAK - OVER appropriately named tabs at the top of this page. You may also click on the "Project History" tab to learn more about the feedback we have collected to date: http://www.weather.gov/ hazardsimplification/

#### Deep Thoughts

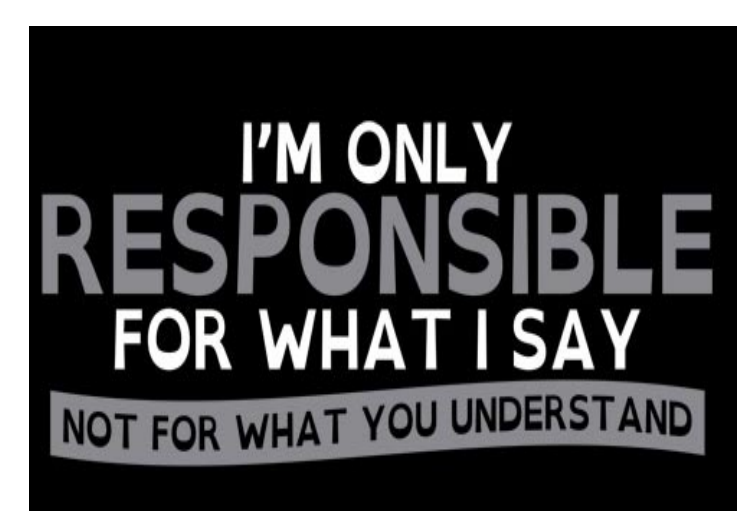

### CEO FRAUD

Another Phishing Scam

Imagine this: An employee at a company receives an email, seemingly from the company CEO or someone in the payroll department. It's a quick email asking for, let's say, payroll information, or a quick money transfer.

The employee doesn't bat an eyelash, assuming the email is nothing out of the ordinary, responds, or clicks on a malicious link and all of a sudden sensitive information about the company and its employees is in the wrong hands.

Need some examples? Employees at Snapchat fell for it. So did major tech company Seagate Technology and heath care provider Magnolia Health Corporation too. Toy-maker Mattel lost \$3 million in March alone and tech firm Ubiquiti lost a whopping  $$46.7$  million in 2015 ... and it had nothing to do with being a bad business or poor sales.

It's a common problem that's getting larger by the day, and no company or person is safe. Just this week, we've received four of these scams in our work inboxes.

What to look for:

 Be wary of email-only wire transfer requests and requests involving urgency.

 Pick up the phone and verify legitimate business partners.

Be cautious of mimicked email addresses.

Practice multi-level authentication.

 If someone in your company falls for one of these scams, the FBI urges you to:

Contact your financial institution immediately.

 Request that they contact the financial institution where the fraudulent transfer was sent.

BREAK - OVER File a complaint—regardless of dollar loss—with the IC3.

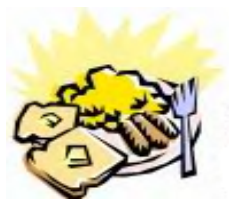

### ARES Breakfast

**Saturday** October 8th 7:30AM Perkins Restaurant Savage, MN

ere was the constitution signed? At the bottom!

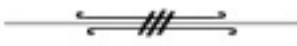

## HP Printer Problems?

New printer firmware release disables HP 934/935 refilled cartridges!

 In April†2016, HP released a new printer firmware version (ending in  $1610AR$ ) which effectively "locks-out" the previous HP 934/935 (934XL/935XL) smart chip versions and may prevent refilled cartridge usage. After receiving the firmware update, the smart chips on the cartridge currently installed will continue to work. However, once the cartridge is replaced, you will likely observe a "cartridge missing or damaged" error message following replacement cartridge installation.

What printers are impacted by this firmware upgrade? HP Officejet Pro 6230 ePrinter,

HP Officejet Pro 6830 e-All-in-One Printer,

HP Officejet Pro 6835 e-All-in-One Printer,†

HP Officejet 6812 e-All-in-One Printer,†

HP Officejet 6815 e-All-in-One Printer

 What kind of error messages are customers seeing when impacted by this firmware issue? If you have accepted the firmware upgrade and are using older versions of the smart chip (i.e. Revision A) that are not compatible with the new firmware, you will see lockout error messages such as "Cartridge Problem", "One or more cartridges are missing or damaged" or "Older generation cartridge" which prevents HP 934, 934XL, 935, 935XL refilled cartridge usage.

 You will find info on blocking the HP auto-update here: http://inkjet411.com/?page\_id=5992

## NECOS Schedule September 2016

The first Monday or the month the net is held on the WB0RMK repeater, Carver. You will find WB0RMK here: 147.165/765 PL 107.2

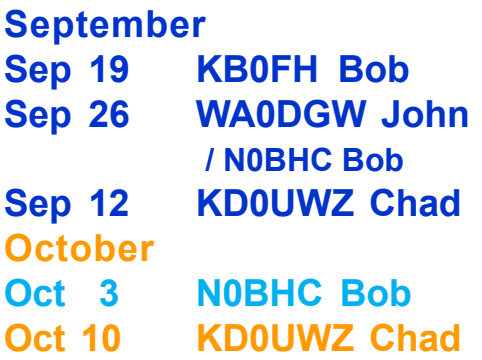